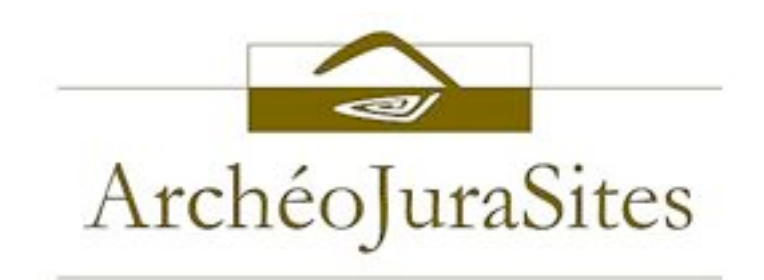

# *La#Découverte#d'André#Berthier#*

# Le Portail des Archives

*berthier.archeojurasites.org#*

*Juillet'2012'*

# *La#Découverte#d'André#Berthier#–#Le#Portail#des#Archives#*

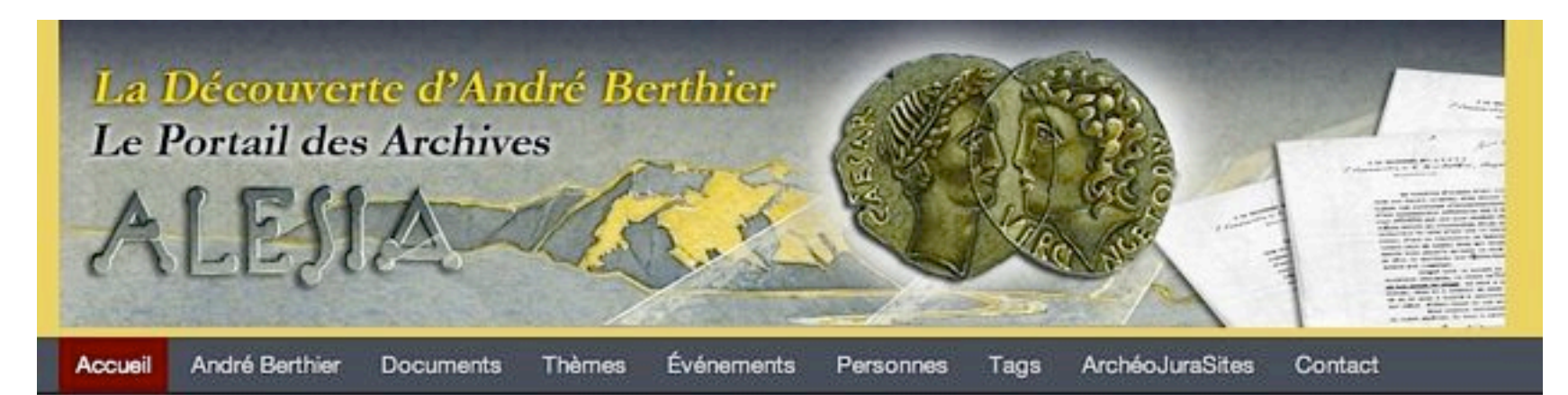

# Bienvenue sur les Archives André Berthier

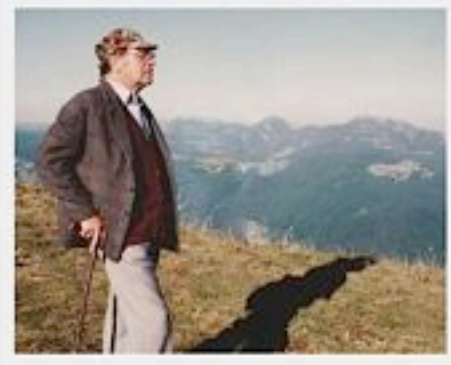

Cette plateforme a pour but de donner accès aux "Archives André Berthier " relatives à sa découverte localisant Alesia à Chaux-des-Crotenay dans le Jura. Cette vaste documentation qui couvre la période de 1962 à aujourd'hui, est constituée de plusieurs milliers de documents originaux: manuscrits, études, rapports de fouilles, correspondances, dessins, schémas, cartes, plans, photos, films.... Elle capitalise également des références à de nombreux articles de presse et de revues et à de nombreux ouvrages en lien direct avec la découverte d'André Berthier.

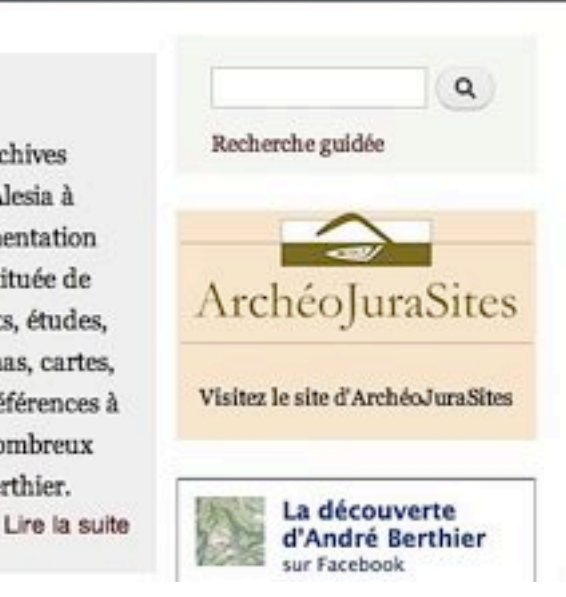

# **Le Portail des Archives**

### *ArchéoJuraSites#*

- est dépositaire des archives d'André Berthier
- traite les documents: la base de connaissances
- **met à disposition les archives: le Portail**
- poursuit l'enrichissement du fonds

### La Découverte d'André Berthier - Le Portail des Archives

Vair Modifier

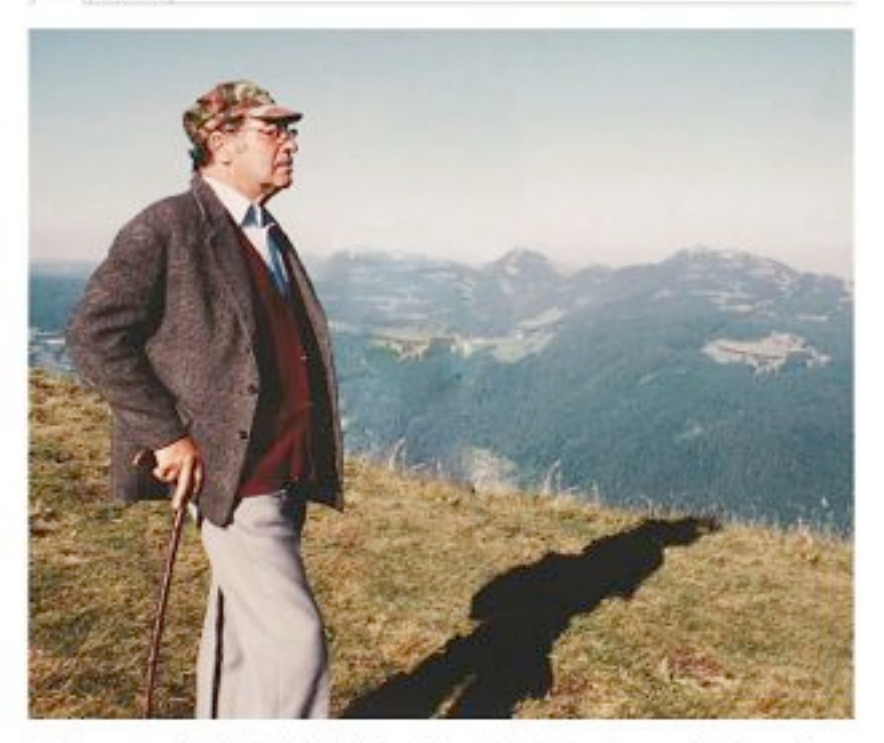

La Découverte d'André Berthier "Alesia = Chaux-des-Crotenay" : une plate-forme de gestion de connaissances et de documents pour assurer la mémoire collective de cette découverte et mettre en valeur l'œuvre et la démarche de rigueur d'André Berthier.

La plateforme a pour but de donner accès aux "Archives André Berthier " relatives à sa découverte localisant Alesia à Chaux-des-Crotenay dans le Jura. Cette vaste documentation qui couvre la période de 1962 à aujourd'hui, est constituée de plusieurs milliers de documents originaux: manuscrits, études, rapports de fouilles, correspondances, dessins, schémas, cartes, plans, photos, films..... Elle capitalise également des références à de nombreux articles de presse et de revues et à de nembreux ouvrages en lien direct avec la découverte d'André Berthier.

L'association ArchéoJuraSites à qui la famille d'André Berthier a confié la préservation de ces archives s'est engagée à les numériser, à les traîter decumentairement et à en permettre la consultation à distance via un portail d'information à ses membres et aux personnes intéressées souhaitant mieux connaître les travaux réalisés depuis 1962 par André Berthier et plusieurs générations de bénévoles convalncus.

### Les archives d'André Berthier

*Livres#*

CAMP ROMAIN ET

**MUR ROMAIN** 

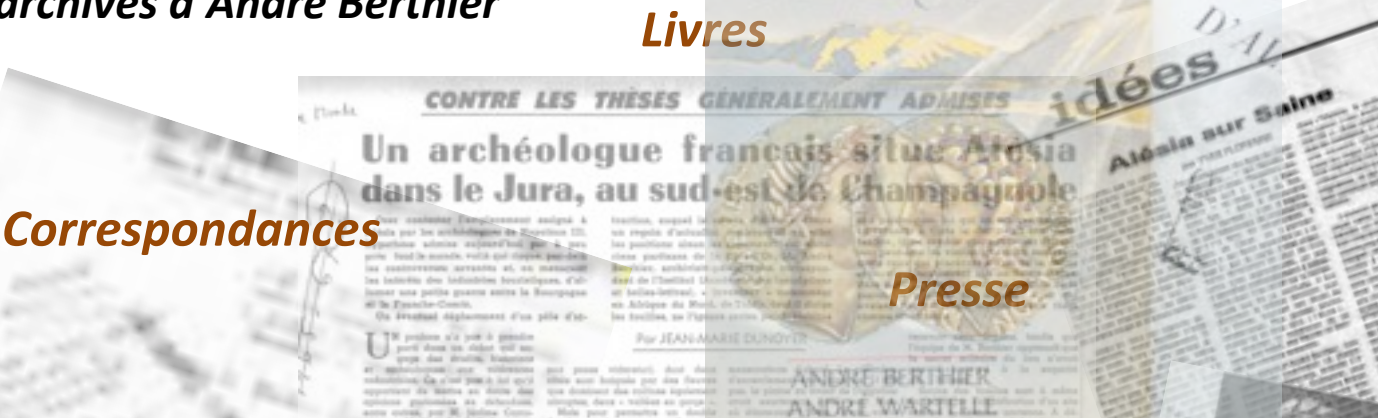

A LA RECHINDEL DAN L E N Z A (Communities to B. Mari Portlan, Computer 21 BAD) **REPORT FOR THE STATE** 

# *Manuscrits#*

Some man aspect notwork, elle descue legalisique qui oppose les portionne d'Alispathe-Reiter, reconctuence d'une consécration officialità due à Neonbéce III.et. over d'Alaise qui ent pppe chefote fille le pisgravie monde humm et l'hightylen Joles Silmour, L'identification du afte adapt you le senig Hollf de la querolle. C'est le réghistion de Versingstorir qui est égulevent nise en ognes. Comx gat tiennant pour la mant Aussie vont jubgilt socuser la chof gesinis d'isportitie at also de uphilarm. Les "Joves-Less" relivert en comtroles am matiga.

*Rapports* drudition desterie, is livre or W.F.Discovince/Middle ot ken-fuses de Giang ne nons a pas plattereint convaicou, Haia il a dveillé en nous une intense curios -16 et il nous a inclid à entreprendre des robbershes sur cotes d'Otat Hajor et sur photographics sériemes. Fous powers maintenant docume las révoltets. de notre enclote. Il none e semilé que nous eviens trouvé

*Photos#*

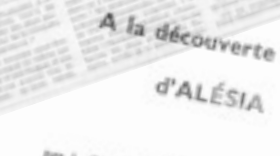

*Revues<br>Revues* 

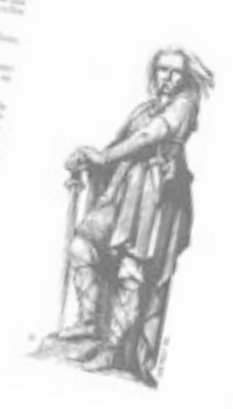

*Cartes#*

# La page d'accueil

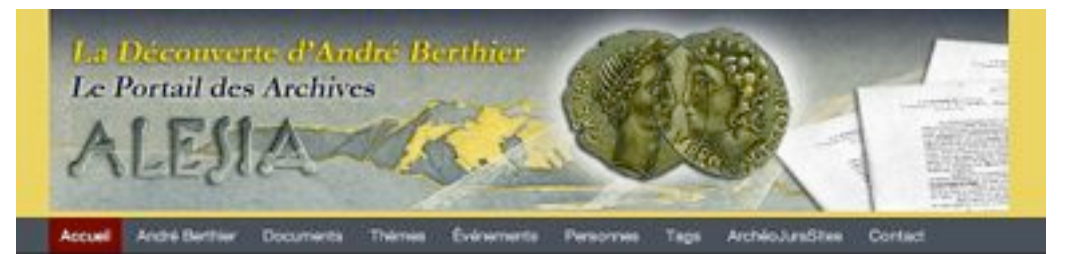

### Bienvenue sur les Archives André Berthier

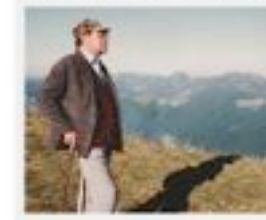

Cette plateforme a pour but de donner accès aux "Archives André Berthier " relatives à sa découverte localisant Alesia à Chaux-des-Crotenay dans le Jura. Cette vaste documentation qui couvre la période de 1962 à aujourd'hui, est constituée de plasirum million de documents originaux: manuscrits, études, rapporta de fouilles, correspondances, dessina, sobérnas, cartes, plans, photos, films... Elle capitalise également des références à de nombreux articles de presse et de revues et à de nombreux oovrages en lien direct avec la découverte d'André Berthier.

#### Thèmes

1 - Contexte historique, sources et textes anciens

- z Alesia-Alise, un site officiel controversé
- 3 Méthode et découverte d'André Berthier

4 - Alésia, métropole religieuse de toute la Celtique

5 - Environmement, contexte local, vestiges divers.

6 - Support associatif, technique et logistique

#### Personnes

27ème R.I. 602ème RCR de Dijon A.G.P.M. -Association Générale de Prévoyance Militaire A.L. E.S.I.A. -**Association Lemme et** Saine d'Intérêt

### La découverte

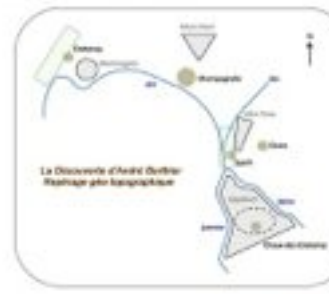

En sovoir plus

Lire la suite

### Étiquettes

Abattois (les) abrupt abate acropole acts durm Agedness Agedineum agger agger naturel space agrafe sige sitesses Ain Aire des Ofsets Alaise alant alduss Alès Alésia Alésia alignement Alise-

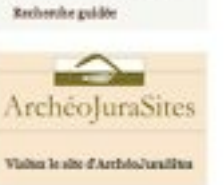

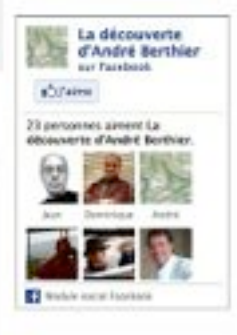

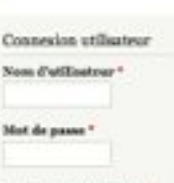

· Crier un nouveau compte · Domander un nouveau. mot de passe

**Se connecter** 

# La page d'accueil

# **Onglets**

### **Thémes**

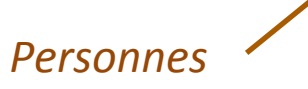

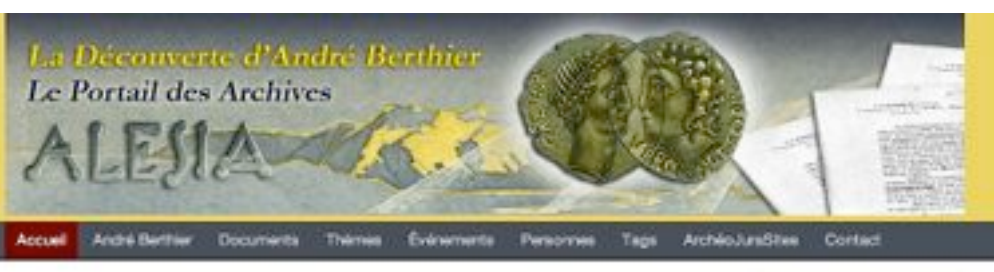

### Bienvenue sur les Archives André Berthier

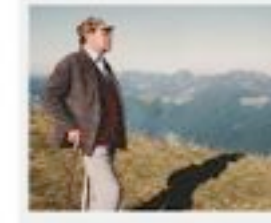

1 - Contexte historique, sources et textes

z - Alesia-Alise, un site officiel controversé 3 - Méthode et découverte d'André Berthier

4 - Alésia, métropole religieuse de toute la

5 - Environmement, contexte local, vestiges

27ème R.I. 602ème RCR de Dijon A.G.P.M. -

Association Générale de Prévoyance

**Association Lemme et** 

Militaire A. L. E. S. I. A. -

Saine d'Intérêt

6 - Support associatif, technique et

Thèmes

anciens

Celtique

divers.

logistique

Personnes

Cette plateforme a pour but de donner accès sux "Archives André Berthier " relatives à sa découverte localisant Alesia à Chaux-des-Crotenay dans le Jura. Cette vaste documentation qui couvre la période de 1962 à aujourd'hui, est constituée de plasirum million de documents originaux: manuscrits, études, rapporta de fouilles, correspondances, dessina, sobérnas, cartes, plans, photos, films... Elle capitalise également des références à de nombreux articles de presse et de revues et à de nombreux oovrages en lien direct avec la découverte d'André Berthier.

# La découverte

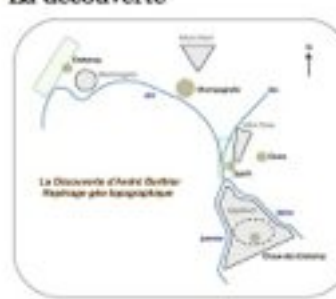

En sovoir plus

**Se connecter** 

Étiquettes

Abattois (les) abrupt abate acopairs duma Agedineum Agedineum agger agger naturel space agrafe sige sitesses Ain Aire des Ofsets Alaise start abbas Alès Alésia Alésia alignement Alise-

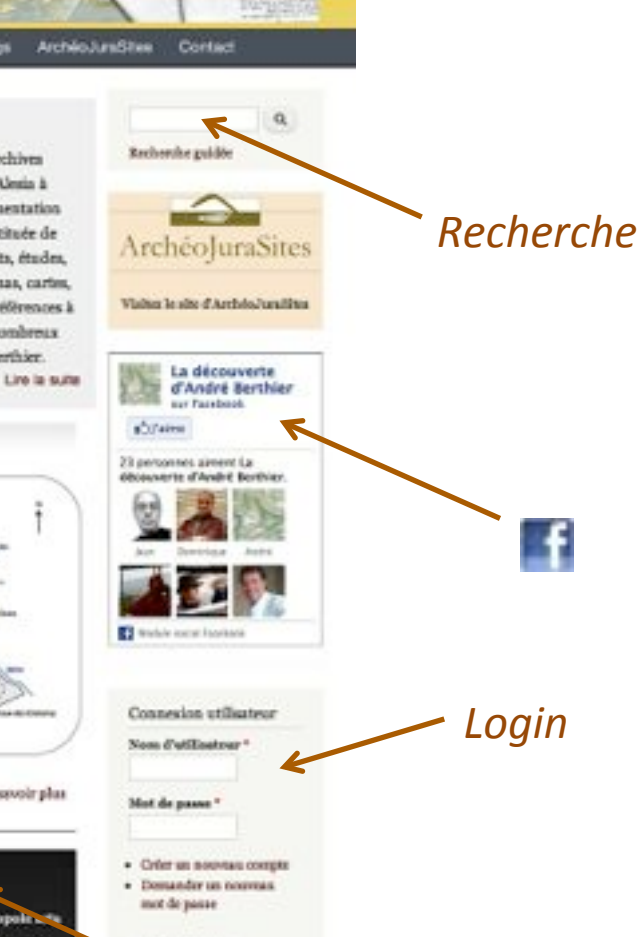

**Etiquettes** 

# La Découverte et son territoire

- entre Ain, Lemme et Saine  $\bullet$
- de Crotenay à Chaux-des-Crotenay  $\bullet$
- du Mont Rivel au Dombief  $\bullet$
- de Champagnole aux Foncine  $\bullet$
- Syam, Chaux-des-Crotenay, Crans  $\bullet$
- et aussi Les Planches, Entre-deux-Monts...  $\bullet$

### La Découverte d'André Berthier en carte

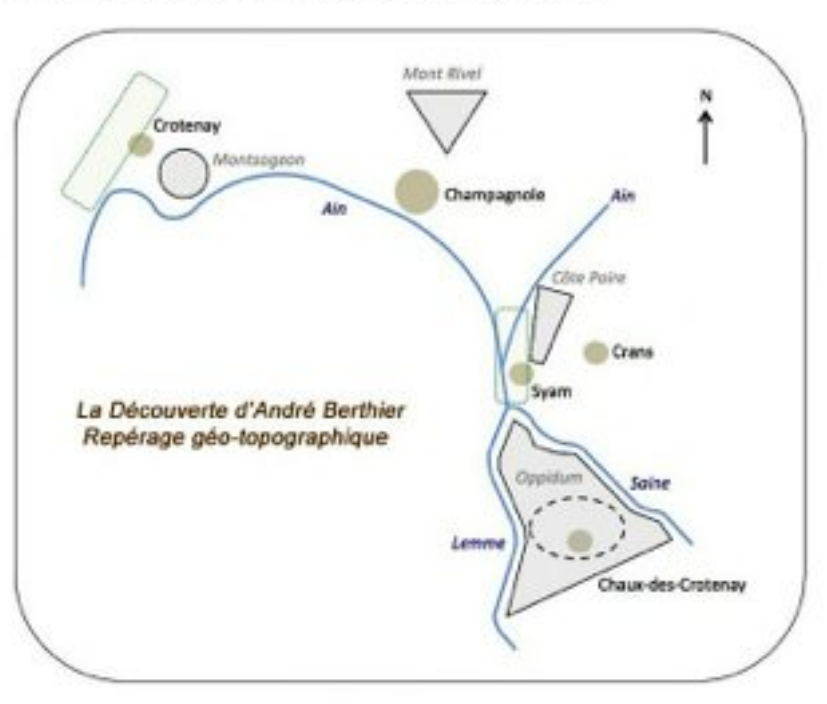

#### La Découverte d'André Berthier - Repérage géo-topographique

- · la plaine de Crotenay où eut lieu la bataille préliminaire de cavalerie
- · la butte de Montsogeon, hauteur déterminante dans la bataille de cavalerie
- · la plaine de Syam: camp de César et zone de plusieurs batailles entre romains et gaulois
- · Toppidum de Chaux-des-Crotenay (Alésia), ville des Mandubiens et position de Vercingétorix
- · la Côte Poire ou montagne Nord décrite par César dans ses Commentaires
- · la combe de Crans avec le camp des deux légats et zone de la bataille finale du Camp Nord
- · TAin entre Crotenay et Syam
- · la Saine et la Lemme, deux rivières torrentueuses léchant les flancs abrupts de l'oppidum
- · le Mont Rivel et ses temples antiques (mémoire de la bataille d'Alésia?)

Coordonnées GPS de Chaux-des Crotenay : 46.658568 - 5.964203

# **Se connecter et consulter**

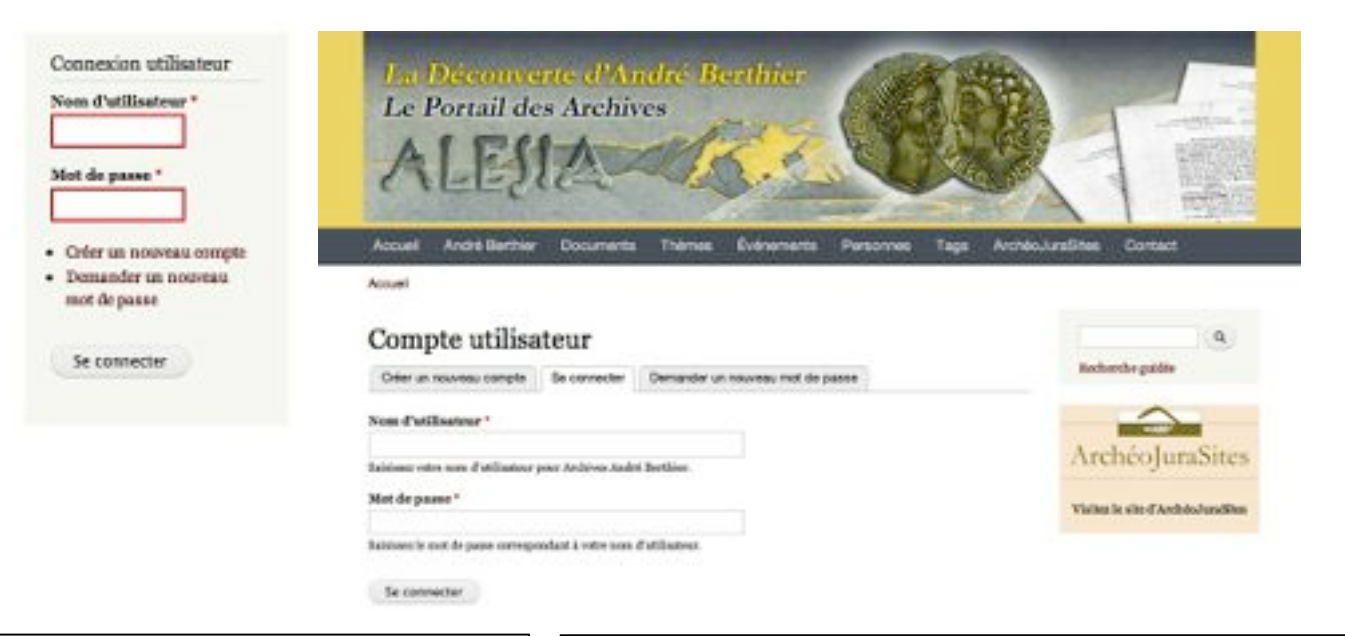

### 1 - Mode anonyme

Portail librement consultable sans enregistrement ni mot de passe

> $\triangleright$  ensemble des notices descriptives sauf "correspondances"

### *2#C#Mode#idenGfié#ArchéoJuraSites#*

Enregistrement auprès d'ArchéoJuraSites avec adresse mail et mot de passe

- $\triangleright$  ensemble des notices descriptives
- $\triangleright$  ensemble des fichiers originaux sauf certains documents non autorisés

# Des thématiques transversales

### Une première modalité de recherche

- 23 thèmes répartis en 6 groupes  $\bullet$
- des fils rouges ou transversalités  $\bullet$
- tous les documents renvoient à un thème  $\bullet$

# Liste des thèmes

### Thèmes

1 - Contexte historique, sources et textes anciena

- · Cuerre des Gaules: période autour de 52 av. J.C. Perspective historique générale et globale, évênements de la Guerre des Gaules, contexte et déroulement des opérations césariennes de l'année 32 avant J.C..
- · Aléxia textes, références et données césariennes Etude des textes anciens relatifs à Alésia, et celle des données précises mentionnées par César et d'autres auteurs antiques (géographie, topographie, géométrie, militaire...).
- · Monda romain et gallo-romain Connaissances générales sur la civilisation romaine et gallo-romaine et sur l'organisation des sociétés (politique, militaire, socio-économique, culturelle).
- · Autres batailles antiques et villes gauloises

Controverses sur la localisation de diverses villes gauloises hormis Alésia (Gergovie, Bibracte, Avariaum, Uxellocamum...) et d'autres batailles entre romains et gaulois.

#### 2 - Alesia-Alise, un site officiel controversé

- · Alise-Sainte-Reine, l'Alésia officielle Le site officiel d'Alésia - Alise-Sainte-Reine, recherches, fouilles et travaux (anciens ou récents) le concernant et étude critique de ces investigations.
- · Controverse de la localization d'Alésia

Controverse sur la localisation d'Alésia, historique de cette controverse, arguments pour ou contre telle ou telle localisation et études comparatives de sites.

· Antres Alésia hors Chaux et Alise Autres localisations d'Alésia (Alaise, Salins, Château-Chalco, Isernore, Omans, Guyon...), investigations relatives à ces sites et critique de celles-ci.

#### 3 - Méthode et découverte d'André Berthier

- · Invention de portrait-robot, démarche déductive Méthode d'André Berthier, démarche déductive dite du "portrait-robot", pour la recherche de la localisation d'Alésia et application au terrain.
- · Contestation à l'égard de la méthode Berthier Contestation de la démarche d'André Berthier et de la méthode du portrait-robot, critique des arguments mis en avant.
- · Site de Synm-Chaux: recommissance, prospection Observations de terrain (au sol, aérienne...) sur le site de Chaux-des-Crotenay, éléments topographiques et hypothèses relatives à l'interprétation des données observées.
- · Site de Syam-Chaux: earopagnes de fouilles et sondages Organisation, déroulement et résultats globaux des campagnes ou opérations de fouilles et sondages sur le site de Syam - Chaux-des-Crotenay.

### Des thématiques transversales

# Un thème

# *En-têtes de notices*

### Invention du portrait-robot, démarche déductive

Démarche scientifique déductive ou méthode d'André Berthier pour la recherche de la localisation d'Alésia. détermination du "portrait-robot", application de celui-ci au terrain.

### Chaux-des-Crotenay. Le mystère d'Alésia fait toujours recette.

Compte rendu de de la viédoconférence organisée en octobre 2011 à Chaux-des-Crotenay par l'association ArchéoJuraSites sur la bataille d'Alésia. Intervention de Pierre Ayamard auteur de "Alésia, la vérité cachée dans les textes".

Pièces-jointes: L'accès au fichier associé à cette notice est réservé aux utilisateurs connectés.

Lire la suite Connectez-vous ou inscrivez-vous pour poster un commentaire

### Et si Alésia n'était pas en Côte d'Or!

La journaliste du Bien Public, Martine Bruneau, commente la sortie récente en 1990 de l'ouvrage Alésia d'Andre Berthier et André Wartelle. La journaliste fait un résumé des grandes révélations de cette somme de plus de 300 pages. L'ouvrage est une "extraordinaire synthèse des travaux d'une équipe d'archéologues, de latinistes, d'hellénistes, de spécialistes de la toponymie".

Pièces-jointes: L'accès au fichier associé à cette notire est réservé aux utilisateurs connectés.

Lire is suite Connectes-your ou inscrives-your pour poster un commercialre

### 109ème Congrès National des Sociétés Savantes. Dijon, 1984

Tome I des actes du 109ème Congrès National des Sociétés Savantes de Dijon (avril 1984) consacré aux études archéologiques sur la Bourgogne. Ce recueil contient, dans la partie Varia, la communication d'André Berthier sur "La portrait-robot dans la recherche d'Alésia" ainsi que la communication de Gilbert-Charles Picard contestant le texte de Berthier ("Alésia ou comment résoudre un problème qui n'existe pas").

Lire la suite Connectez-vous culinsorivez-vous pour poster un commentaire

### Repérage géo-topographique - La découverte d'André Berthier sur la carte

Carte schématique faisant ressortir les éléments clés de géographie et de topographie pour situer et comprendre les évènements de la bataille d'Alésia selon la thèse d'André Berthier.

# Des événements

### Une autre modalité de recherche

- des dossiers, affaires, événements  $\bullet$
- ici, les campagnes annuelles  $\bullet$
- seules les notices correspondantes sortent  $\bullet$

# Liste des événements "campagnes annuelles"

# Événements

#### campagna 1983

La 13 juil 1963, dépôt par André Berthier d'un pô scallé à l'Institut de France ("A la recherche d'Akiaia"). Premières xialtes d'André Berthier dens le Jura en juis, pandent l'été et en octobre 1953 et premières reconnaissances de terrain.

#### carroagne 1954

1Are campagne de foulies autorisée (par André Mairaux), du 18 août au 17 septembre 1954.

- Reconneissance de Ierrain (Syam, Chaus-des-Croisnay)
- · Repérage de fossés en V à la Grange d'Aufferin, au pled de la Côle Poire
- · Exploration de la plate-forme surélevée de la plaine de Syam et du fossé contigu avec de longues traces de mattere terreuse et de routle.

#### carroagne 1955

26me campagne de foulire autorisée (par André Mairaux), du 17 au 23 septembre 1965.

- Etude de la plate-forme et du grand replat dans la plaine de Syam
- Découverte de redoutes et d'un mur appareillé à la Grange d'Aufferin
- Première exploration de la zone du Châtelet (Les Planches-en-Montagne)

#### campagne 1956

Reconnaissance de terrain uniquement (pas de foulile ou sondage autorisé).

#### campagna 1987

Reconneissence de terrain uniquement (pes de foulle ou sondege autorisé).

#### campagne 1958

Prospection en surface (pas d'autorisation de fouilles ou sondage) - travaux de topographie.

- · Relayé de la parte Nord du camp Nord
- · Fossé de 6 m dans la plaine de Syam (Billaude)
- · Mur de défense protégeant les iéglans romaines (découvert par Bernard Edeire)
- Réalisation d'une maquette du site

#### campagne 1959

Prospection en surface (pas d'autorisation de foulifes ou sondage) - travaux de topographie.

- · Fossé anthropique en U en rive droite de la Lemme au Chaiteriet
- · Structure en plemes séches, dite porte Nard, à la Grange d'Aufferin
- Double fossé au Châtelet (Les Pianches-en-Montagne)

#### campagne 1970

36ma campagne da foulites autorisée (par Edmond Michelet), du 15 juliet au 15 août 1979

- Etude du mur et des structures de la Grange d'Auffanin: reievé de la porte Nord
- Etude (3 sondages) du mur de défense protégeant les Hglons romaines (par B. Edeine)
- Etude dans la plaine de Syam zone de la Billaude d'un fossé de 6 m.
- · Etude du double fossé du Châtelet aux Planches-en-Montagne: fossés avec parapeits

#### campagne 1971

46me campagne de foulire autorisée (par Jacques Dutanne), en juliet-solit 1971

- · Decouverte au Chalbetsief d'un mur étant identifié comme la maceria
- Reperage de constructions ou possibles redoutes dans la combe de Crans (Camp Nord)
- · Identification d'un long mur militaire de 400 m.
- · Identification de plusieurs turnulus à la Grange d'Aufferin (bases de machine de jet)
- · Tumulus à double couronne appareillée et blocage interne à la Grange d'Aufferin

# Des événements

Un événement "la campagne 1965"

### En-têtes de notices

### campagne 1965

2ème campagne de fouilles autorisée (par André Malraux), du 17 au 23 septembre 1965.

- · Etude de la plate-forme et du grand replat dans la plaine de Syam
- · Découverte de redoutes et d'un mur appareillé à la Grange d'Aufferin
- · Première exploration de la zone du Châtelet (Les Planches-en-Montagne)

### La bataille d'Alésia continue

Cet assez long article de Chamberland du 23 août 1965 dans le journal Les Dépêches fait le point sur la découverte d'André Berthier localisant Alésia à Chaux-des-Crotenay. Il évoque plus particulièrement les sondages faits pendant l'été par un détachement du 27ème RI du Fort des Rousses sous la supervision du Général Clément Blanc (en hélicoptère...).

Pièces-jointes: L'accès au fichier associé à cette notice est réservé aux utilisateurs connectés. Lire la sulte Connectez-yous ou inscrivez-yous pour poster un commentaire

Campagne de fouilles 1965 : photographies des sections de tranchées Neuf photographies des tranchées creusées en septembre 1965.

Lire la sulle Connectez-yous ou inscrivez-yous pour poster un commentaire

### Campagne de fouilles 1965 : relevés de sections

Relevés des sections apparaissant dans les tranchées ouvertes dans la plaine de Syam. Ces relevés ont été exécutés le 27 septembre 1965 par l'Assistant technique, D. Macle, de la subdivision des Ponts et Chaussées de Champagnole.

Lire la sulle Connectez-vous ou inscrivez-vous pour poster un commentaire

### Campagne de fouilles 1965 : préparation

Préparation de la campagne de fouilles de 1965. André Berthier établit la liste des travaux à exécuter et les moyens à prévoir. Il mentionne les autorisations délivrées par les propriétaires des parcelles concernées (les bordereaux de ces autorisations sont joints en annexe).

Lire la suite Connectez-vous ou inscrivez-vous pour poster un commentaire

# Des personnes... *physiques ou morales*

### Qui a écrit, qui est cité?

- 800 personnes physiques
- 200 personnes morales
- des noms contrôlés, référencés

# Liste des personnes

### Personnes

27ème R.I. 602ème RCR de Dijon A.G.P.M. - Association Générale de Prévoyance Militaire A.L.E.S.I.A. - Association Lemme et Saine d'Intérêt Archéologique A.N.O.R. - Association Nationale des Officiers en Retraite A.S.H.P.S. - Association Scientifique et Historique du Pays de Salins AAB-Cédai Académie des Inscriptions et Belles-Lettres Adam J.P. Adam R. Adline AFP Ageron R. Agulhon M. Aime G. Albinus Allard C. Allaux J.P. Allaux J.P. Allen J.P. Amalvi C. Amaudru N. Amis de la Chaux (les) André P. Annales Littéraires de l'Université de Besancon Antiquités de Naples Antiquités Historiques de Bourgogne Antistius Reginus Anville J.B. (d') Archéo JuraSites Archéologia Archéologie Today Archives Nationales Arène E. Arioviste Arminius Arthaud Assemblée Nationale Association Alésia André Berthier Association des Professeurs d'Histoire et de Géographie Régionale de Besançon Association française pour l'étude de l'Age du Fer Association pour la Recherche Archéologique en Languedoc Oriental Association Pour Uxellodunum à Capdenac Audinot D. Audouze J.L. Auguste Aumale H. (duc d') Auriol V. Autin J. Aymard P. Azan P. Bachelet H. Balout L. Barbeaux J.C. Bard L. Bardon H. Barral Ph. Barre de Clairavaux J. Barthélémy A. (de) Barthélémy P. Bas P. Baudot M. Bayet J. Bazaine F.A. Belpois C. Benard J. Benoit F. Bérard A. Beretta A. Berger J. Bériot M.

Bernard J. Bernard L. Bernardi A. Berthet M. Berthier A. Berthier Cl. Berthier F. Berthier S. Bertin P. Bertrand P. Besnier M. Besson A. Bettencourt A. Bial P. Bibliothèque municipale de Dole Bichet P. Bidault J.Ph. Billoin D. Billoret R. Billot (Dr) Billot F. Billy A. Billy J. Binet-Borianne (Dr) Blanc Cl. Blind F. Blondeau G. Bonnet D. Bonnot J.C. Bordonove G. Boucly Cl. Boucon P. Boulaine J. Bourgeois M. Bourgeois-Lechartier M. Bouriane G.M. (de) Bousson de Mairet E. BOUtigny J.M. Bouton R. Bouveresse J. Bouveret BOUVet A. Bouvier-Ajam M. Bouzy A. Braillard D. Brantus P. Bréard B. Brekilien Y. Brenet A. Breton C. BRGM Briet Ph. Brochard Ph. Broissia L. (de) Brot I. Brouquier-Reddé V. Brunaux J.L. Brune P. Bruneau M. Brunet A. Brutus Bullabois F. Bulliot J.G. Bureau des fouilles et antiquités Burnand Y C.T.H.S. - Section d'archéologie et d'histoire de l'art Caîre A. Caîus Marius Campy M. Camulogène Camus P. Canal + Caninius Rebilus Capelli Capiod P. Caratini R. Carcopino J. Carrez H. Carrières de l'Ain Cassabois A. Cassimi Castan A. Castelnau Ch. (de) Castelot A. Cazagnes J. Celtill Centre de Fouilles du Mont-Joly Centre de Vacances de Chaux-des-Crotenay Centre Riomois d'Expression Artistique

1 2 3 4 5 6 suivant demier -

------------->

*autres noms* 

# Des personnes... physiques ou morales

### Une personne

# **Fn-têtes de notices**

### Carcopino J.

Carcopino Jérôme (1881-1970)

Haut fonctionnaire français, historien spécialiste de la Rome antique. Inventeur de la célèbre et critiquée formule des "Séquanes de l'ouest".

#### Alésia et la ruse de Carcopino

Article de René Martin intégré aux Mélanges offerts à Jean-Michel Croisille, L'auteur reprend et développe les points forts de la thèse de Jean-Yves Guillaumin soutenue en 1987 ("Alésia et les textes anciens"), thèse faite sous la direction de Jean-Michel Croisille. Il montre que les textes anciens sont suffisantment précis pour rendre improbable une localisation d'Alésia à Alise-Sainte-Reine. Il revient sur le texte de Carcogino "Alésia et les ruses de César" et applique au maître le concept de ruse quand il invente les Séquanes de l'Ouest.

Line la suite Connective-vous ou inscrivoir-sous pour positer un commerciaire

### Ce que nous savons aujourd'hui sur la guerre des Gaules. Alésia : polémique pour un site (3)

Cet article de Jean Prasteau d'août 1989 dans Le Figuro, vient complèter les précéents articles sur Gergovie et Bibracto. L'article dvoque les interventions de Napoléon III et la polémique qui suivit la désignation d'Alise-Sainte-Reise comme étant l'Alésia officielle. Il rappelle les réactions des jurassiens dont Georges Colomb réfutant cette dicision et les nualtiples tentatives de recherche de la vraie Alésia. On mentionne les fouilles sur Alise-Sainte-Reine qui semblent accréditer la thèse officielle.

#### Pièces-jointes: L'accès au fichier associé à cette notice est réservé aux utilisateurs connectés.

Ure is suite Connectez-rous ou inscrivez-rous pour poster un commonaire

### Et si Alésia n'était pas en Côte d'Or!

La journaliste du Bien Public, Martine Bruneau, commente la sortie résente en 1990 de l'ouvrage Alésia d'Andre Berthier et André Wartelle. La journaliste fait un résumé des grandes révélations de cette somme de plus de 500 pages. L'ouvrage est une "extraordinaire synthèse des travaux d'une équipe d'archéologues, de latinistes, d'hellènistes, de spécialistes de la toponymie".

Pièces-jointes: L'accès su fichier associé à cette notice cet réservé aux utilisateurs connectés.

Lire is suite Connectes-rous ou inscrives-sous pour poster un commertaire

#### La Bataille d'Alésia - Le sacrifice

п

Dans ortte petite brochure å caractère didactique parue d'aburd en 1949, le R. P. André Noeleë reprend les Commentaires de César et propose une narration de la bataille d'Alésia sur la base de la géographie et de la topographie da site officiel d'Aliso-Sainto-Reine. A la fin de la réédition de 1974, il donne quelques appréciations personnelles sur les travaux et publications de Colomb (thise Alaise) et Jeandot (thèse Salins). Il cite sans les commenter les thiscs des Gauthier (Ornans) et de Berthier (Syam).

Les rubriques "évènements" et "personnes" ont vocation à être enrichies

et à être liées aux autres objets documentaires du Portail

de façon à constituer une véritable de base de connaissances

sur la Découverte d'André Berthier

# Des étiquettes mots ou descripteurs

### **600 descripteurs**

- archéologiques
- topographiques
- historiques
- militaires
- méthodologiques

### 150 monuments

- monuments anthropiques  $\bullet$
- murs caractéristiques, menhirs...

# Liste des étiquettes

# **Étiquettes**

abrupt abside acropole acta diurna Agedincum aggger agger naturel agmen agrafe Aigle alarii alduas Alésia alignement Allobroges amphore Anémone de mer anneau ante applique ardillon arme arme gauloise armée armée de secours armée de secours Arvernes arx arx autel autorisation autorisation de fouille autorisation de propriétaire autorisation de SONdage auxilia avers bagage balcon baliste balle de fronde balle de fronde bande de terrain bandes parallèles barrage-route Barrage-route Basilique des Sangliers bassin balnéaire bastion bataille de la Combe d'Ain bataille de Varus bataille du Camp Nord bataille préliminaire Bateau Etiévant bâtiment battant de cloche Bellovaques Bellum Gallicum Bellum Sequanicum Bellum Sequanum belvédère béton de chaux Betyl bétyle Bibracte bille biographie biographie Bituriges Boîte à Lettres bombement bosse boucle bourrelet brassard-tonnelet bronze figuré bulletin d'information butte butte butte artificielle Cadastre cadran cailloutis cairn Cairn de Kercado Cairn III de l'île de Gaignog calcaire coquillagé calones Camp camp Angillon camp au soleil levant camp de César camp des deux légats camp des Sarrasins Camp Girode Camp nord camp nord camp nord bastion camp principal camp retranché camp romain campagne campagne de fouilles campagne de prospection campagne de sauvetage campagne de sondage canard Oudot canthare cantonnement Carnutes carottage carrefour Carte géologique de la Gaule cartographie castellum Castellum castrum castrum castrum Catamantalède catapulte Cathédrale Gérard Cavalerie cavalier ceinture de collines cella ofnotaphe centuriation oframique Céramique céramique campanienne cercle chambre mortuaire champ d'urnes Champignon chariot château Château de Chauxdes-Crotenay Château Vilain chatelet chef militaire Chemin chemin ancien chemin-fossé Cheval de Crotenay cimetière burgonde cippe CITCONVallation cirque rocheux Citadelle civilisation des champs d'urnes

2 3 4 5 suivant ·

# *autres mots*

# Des étiquettes mots ou descripteurs

# Une méthodologie

# Des en-têtes de notices

### portrait-robot

### Et si Alésia n'était pas en Côte d'Or!

La journaliste du Bien Public, Martine Brusseou, commente la sortie récente en 1990 de l'ouvrage Alésia d'Andre Berthier et André Wartelle. La journaliste fait un résumé des grandes révélations de estte somme de plus de 300 pages. L'ouvrage est une "extraordinaire synthèse des travaux d'une équipe d'archéologues, de latinistes, d'hellénistes, de spécialistes de la toponymie".

Pièces-jointes: L'accès au fichier associé à cette notice est réservé aux utilisateurs connectés. Limia suite Connectoz-vous ou inscrivez-vous pour poster un commertaire

### Un site sorti de l'incognito. Recherches archéologiques. Récapitulatif

Extrait du fascioule "Un site sorti de l'incognito" publié en 2001 par l'association A.L.E.S.I.A, pour rappeler les éléments dés de la carrière d'André Berthier et de sa découverte "Alésia = Chaux-des-Crotenay". L'extrait en question porte sur le déroulé des investigations faites en laboratoire et sur le terrain depuis le début des années 60 par André Berthier et ses compagnons. Y sont mentionnées les diverses campagnes annuelles de fouilles, de sondage on de sanvetage autorisées comme les refus de l'administration de l'archéologie.

Lite la sulla Connection apua nu inscripto volus pour poster un commerciare

### 109ème Congrès National des Sociétés Savantes. Dijon, 1984

Tome I des artes du 109ème Congrès National des Sociétés Savantes de Dijon (avril 1984) consacré aux études archéologiques sur la Bourgogne. Ce recueil contient, dans la partie Varia, la communication d'André Berthier sur "La portrait-robot dans la recherche d'Alésia" ainsi que la communication de Gilbert-Charles Picard contestant le texte de Berthier ("Alésia ou comment résoudre un problème qui n'existe pas"),

Lire la suite Connectoz-rous ou inscrimez-vous pour poster un commertaire

### A la recherche d'Alésia. I - Il faut fermer les petites chapelles et ouvrir un temple

René Potier commence une série de plusieurs articles qui paraîtront dans Les dépêches en juillet et août 1970. L'auteur commence son article en rappelant que les jurassiens ont raison de revendiquer la localisation d'Alésia chez eux (Séquanie); tous les textes antiques vont dans ce sens en dépit des dénégations des tenants de l'archéologie effinielle. Il recommande aux différents clans jurassiens de s'unir dans un "association des amis d'Alésia". René Potier dénonce les erreurs de traduction du texte de César par les alisiens (collis, mons, flumen, fastigium...).

Pièces-jointes: L'acoès au fichier associé à cette notice est réservé aux utilisateurs connectés. Life is suite Connected-yous ou inscripts-yous pour poster un commerciaire

# Des étiquettes mots ou descripteurs

### Un monument

# Des en-têtes de notices

### Four des Abattois

Monument circulaire en pierres appareillées aux Combes (les Abattois). Appelé aussi Monument cylindrique des Abattois.

Alésia, qu'avons-nous trouvé aux Abattois?

Lire la suite Connectez-rous ou inscrivez-vous pour poster un commentaire

### Visite du site Alesia Mandubiorum, l'Alésia de César - 52 av. J.C.

L'association A.L.E.S.I.A. publie au début de l'été 1004 un petit guide permettant à des visiteurs de découvrir le site de Chaux-des-Crotenay et les diverses aones où l'on trouve les vestiges les plus caractéristiques à la fois de la ville celtique et de la bataille entre romains et gaulois. Le guide rappelle d'abord l'essentiel de la démarche d'André Berthier (le portrait-robot et son application sur le terrain).

Ure is suite. Connectes your outnertwearers pour poster un commentaire

### Essai d'interprétation et perspectives

Suite à la découverte de vestiges en forme de U à Cornu, l'auteur (nc, mais de la Direction des Archives de Paunce) pense qu'il s'agit plutit de vestiges religieux qu'économiques. Il les vattache au culte chtonien dont il rappello les rites ascrificiels. Cette pratique cultuelle aurait pudtre introduite en Séquanie par les Massaliottes. Ces derniers ayant ou des relations commerciales avec les Gaulois en suivant le couloir Rhône-Saône et peutêtre ensuite Ain-Saine (et non pas Seine de Paris, bien loin de Massilia)

Lire is suite Connectez-vous ou inscrivez-vous pour poster un commentaire

#### Journal 1976

Journal de bord dactylographié tenu jour après jour, du ser au 29 août 1976, révisé et annoté par André Berthier. Les travaux ont concerné trois zones distinctes sur le plateau de Chaux des Crotenav :

Line is suite. Connectes-rous ou inscrives-your pour poster un commertaire

#### Bois de Derrière Cornu

Ces 11 pages, rédigées vraisemblablement par André Revthiev ou un membre de son équipe, décrivent d'abord de façon préciae un monument cylindrique se trouvant dans le "Bois de Derrièse Carna" et dont le sondage effectué en 1977 a permis de dégager des similitudes avec celui des "Abattois", sondé l'année précédente. Tout comme ce derniez, le monument cylindrique du "Bois de Derrière Cornu" a révilé des traces de foyer (terre rubéfiée, carbonate de chaux, traces charbonneuses) laissant supposer qu'il s'agissait d'un four.

Lire is suite Connected-rous ou inscrived-rous pour poster un commentaire

# Des lieux aussi

# Un village

### Des lieux - 500 noms

- villes et villages  $\bullet$
- lieux-dits  $\bullet$
- rivières et montagnes  $\bullet$
- tous validés

# Des en-têtes de notices

# Recherche

Saisissez vos termes de recherche.

 $\alpha$ 

Crans

Résultats de la recherche Il y a 127 résultats pour votre recherche.

Alésia 79-80 (suite) - Note sur les découvertes et observations faites sur le territoire des Communes de Chaux des Crotenay et de Crans (1977-1979)

Archives André Berthier ArchéoJuraSites article J-1980-01192 Berthier A. français Campagnes de fouilles et sondages - site de Chaux 1980 16 Chaux-des-Crotenay Crans ...

Michel Jean - 06/08/2012 - 10:40 - 0 commentaires

### Fouilles 1989 Crans les Etangs

fouille Crans Etangs de Crans (les) Fichier attaché Taille ...

Daniel Jacquiot - 06/08/2012 - 10:40 - 0 commentaires

Autorisation temporaire de sondage/prospection à Crans (Les Etangs) pour août 1989 fouille autorisation de sondage Crans Etangs de Crans (les)...

Michel Jean - 06/08/2012 - 10:40 - 0 commentaires

Autorisation temporaire de sauvetage d'urgence à Crans (Les Etangs) pour août 1990

Crans Etangs de Crans (les) aceès restreint Pièces-jointes: ...

Michel Jean - 06/08/2012 - 10:40 - 0 commentaires

### La grange des étangs à Crans

que cette grange n'est pas (encore) identifiée en archives. Crans Etangs de Crans (les) Chaux-des-Crotenay Dépeches (les) - Progrès (le) ...

Michel Jean - 06/13/2012 - 11:54 - 0 commentaires

### Comment accéder aux contenus?

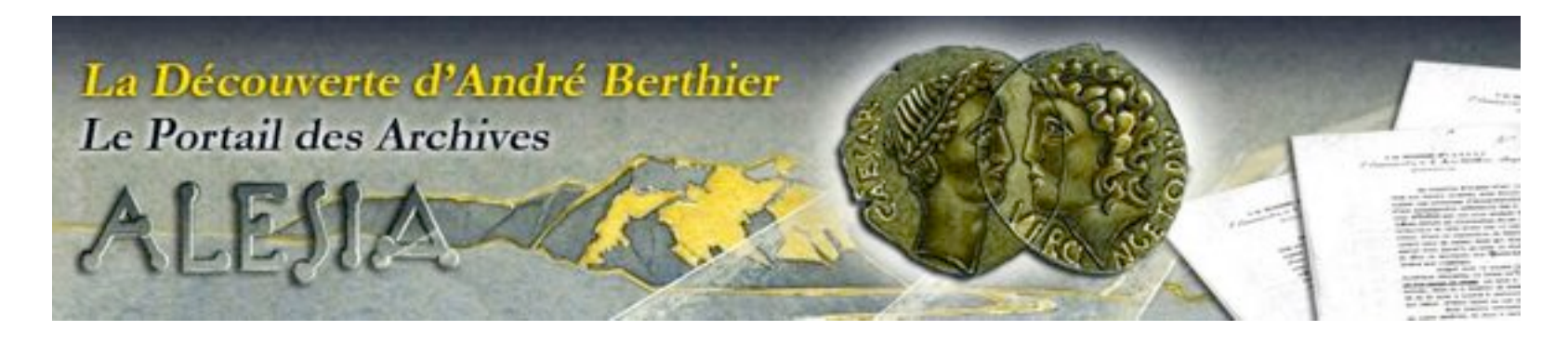

# L'accès par les onglets...

Accueil André Berthier **Documents Thèmes Événements** Personnes **Tags** ArchéoJuraSite

### ... par les tags

Alésia signement Allobroges suptore Asimon de ner muent ante applique artificatarns quinto armée armée de secours armée de secours Arvernes an arx aux sein autorisation de fouille anyones e province autorisation de 1892 and is every bases below being balls de fronds bels de fronts bank de terreir banks. des harrags-route Barrags-route Basillique des Sangliers bassis habsbaiv bustiert bataille de la of to bootle is Veue bataille du Camp Nord bataille préliminaire Bateau ant bitiment tensor is date Bellovaques Bellum Gallicum netwo tequeies Requirem brivides bites de dues Betyl bityle Stiracts bills biographic blographic Stirages Bo res bottsbernent bosse bourde bourrelet issues i to said thronic figure indicial surios butte butte sono anticiote cadastre calco calloutis calm Crivate Kenado Cain To the Galgang calenter responsing colorers CRITICO camp Angillam samp an solet levant manp de Cénar to does litgers samp due bereates Camp Grode Camp nord Camp nord samp sord hastie viscipal comp retransfoi citatap romain compagne CAMI pagne de fouilles compagne de mini campagne de sauvetage campagne de sondage caustoute autunnement Caronos carottage comfour Cara glologique de la Guale cartographie castellum. ellum satsa nama nama Gamandia sapiti Gaidide Grost cavalerie ler ceixture de collises olla stututate constatos strasigos OPTRIMIQUE strasigos tiense orcis chantes nortuaire chang-d'unas Champigson dariet chinasa Château de Chau

... et enfin la recherche

### Recherche

Saisissez vos termes de recherche.

 $\alpha$ 

# Les recherches

Un dispositif simple et/ou assisté

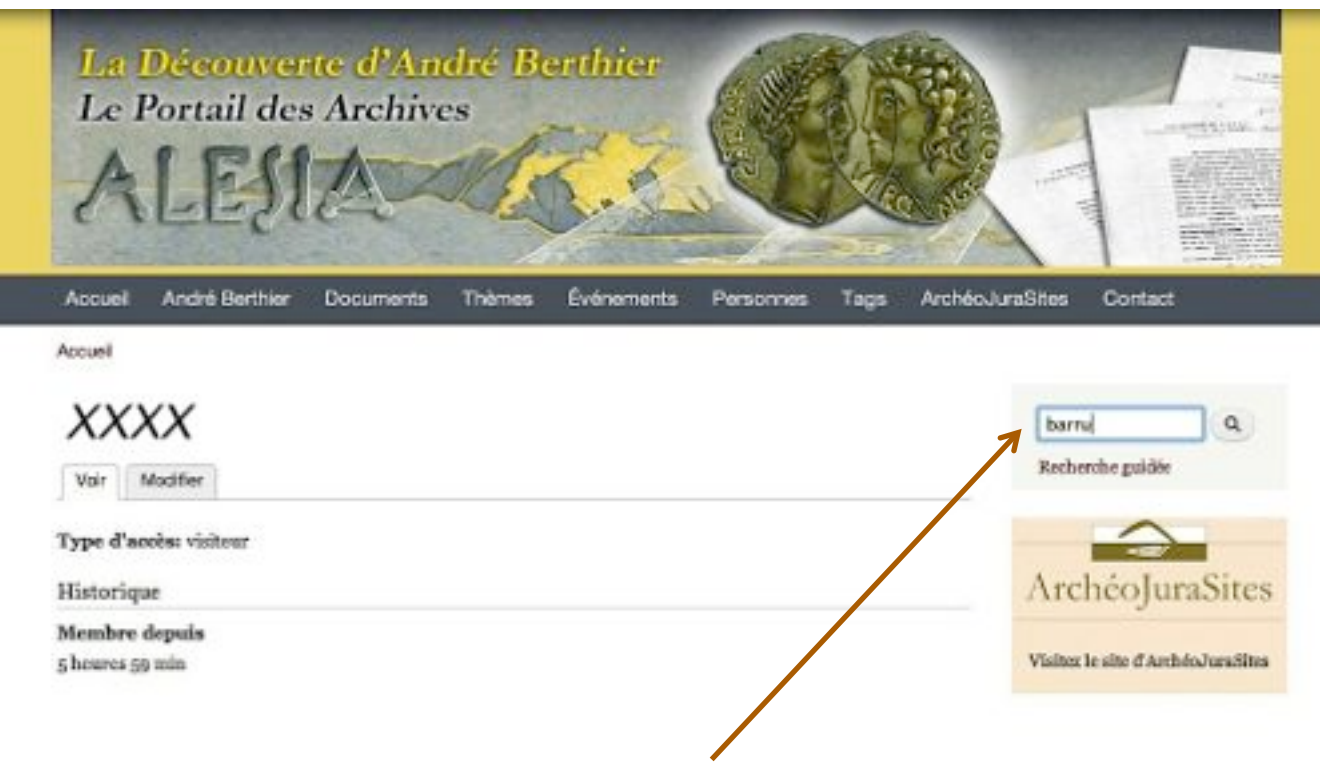

Un mot ou une expression

# Les recherches

# Des filtres ou facettes

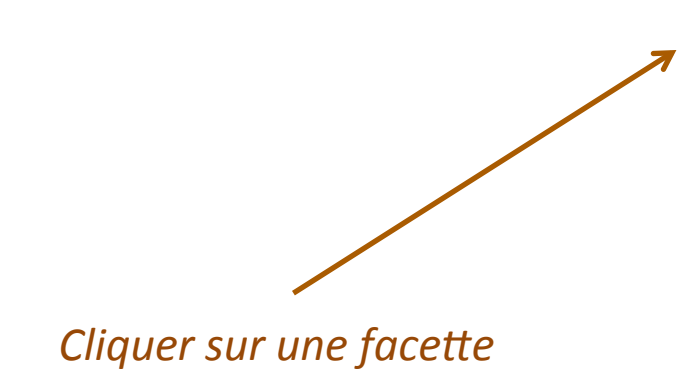

### Recherche

Salsiasez vos termes de recherche.  $\alpha$ 

Liste des catégories disponibles Sélectionnez une catégorie pour lancer une recherche.

#### Filtrer par monuments

- > Monument à écoulement (10)
- · Four des Abattois (9)
- » Monument à deux plates-formes (9)
- · Mur d'enocinte cyclopéen (8)
- a Structure aux trois dalles (7)

Pho

Filtrer par mots-clés historiques

- · Bellum Gallicum (105)
- · Mandubiens (30)
- · Alésia (29)
- · Séquanes (25)
- · Educas (23)

Plus

Filtrer par mots-clés topographiques

- · oppidum (59)
- · fassé (29)
- · plaine (26)
- $\star$  colline (18)
- $\bullet$  butte (17)

Plus

Filtrer par mots-clés militaires

- + camp (37)
- · contrevallation (35)
- · circonvallation (30)
- · fortification (22)
- $*$  arm  $5e$   $(21)$

Plus

W

# Les recherches

Recherche

Saisissez vos termes do recherche. barru  $\alpha$ 

Vouliez-vous dire ? barré

Résultats de la recherche Il y a 3 résultats pour votre recherche.

Journal de Bord 1974

Trou de Barru (le) Combes (les) Fishier attaché Taille ....

Mishal Jean - 06/08/2012 - 10:40 - 0 commentaires

Lettre du o8 septembre 1989 de Claude Allard à André Berthier

Crange d'Aufferin (la) Crans Côte Poise Trou de Barra (le)...

Dabais Françoise - 06/14/2012 - 14:31 - 0 consmentaires

Travaux exécutés sur le territoire des communes de La Chaux-des-Crotenay et de Crans au cours du mois d'août 1984 - Rapport définitif

Une recherche

Crans Grange d'Aufferin (la) Trou de Barru (le) Fichier ...

Midul Jean - 06/22/2012 - 19:09 - 0 commentaires

# Des en-têtes de notices

# Des filtres

Filtrer par thèmes > 3 - Méthode et déonoverte d'André Berihier (3)

Filtrer par personnes

physiques impliquées · Girard A. (ic)

+ Grilleumin J.Y. (z)

» Wartelle A. (2)

· Berthier A. (1)  $E$  Bane  $(L<sub>1</sub>)$ 

Plus

#### Filtrer par mots-clés topographiques

- + agger naturel (1)
- · bembement (1)
- · busse(1)  $+$  terms  $(i)$
- $*$  tunulus $(i)$
- Plus

Filtrer par mots-clés méthodologiques

- · reconnaissance de terrain
- $130$ · réalisation de sondage (ii)
- · photographic adrienne (1)
- · prise-de-vue
- photographique (1)
- \* repport de mission (1)
- Plus

Filtrer par mots-clés militaires \* burtion (s)  $+$  camp (a)  $*$  combat(x). + fortification (a)  $+$  fortin  $(a)$ Plus Filtrer par mots-clés historiques.  $+$  Alésia (1)  $*$  camp nord (c) Filtrer par monuments + Batmas Etiévant (1) + Mar Allard (a) Filtrer par auteur personne physique \* Allard C. (c) \* Berthier A. (1)  $+$  m(i) Filtrer par affaire / dossler  $*$  compagne 1974 (1)  $+$  campagne 1984 $(i)$ » светрадне 1988 (1) Filtrer par type de document

\* rapport & littérature grise  $(z)$ 

 $+$  correspondance  $(x)$ 

#### Trier par

- · Relevanty
- $•$  The

♦

- $+$  Type  $\star$  Autour
- · Date

 $\mathbf v$ 

# L'aboutissement des recherches

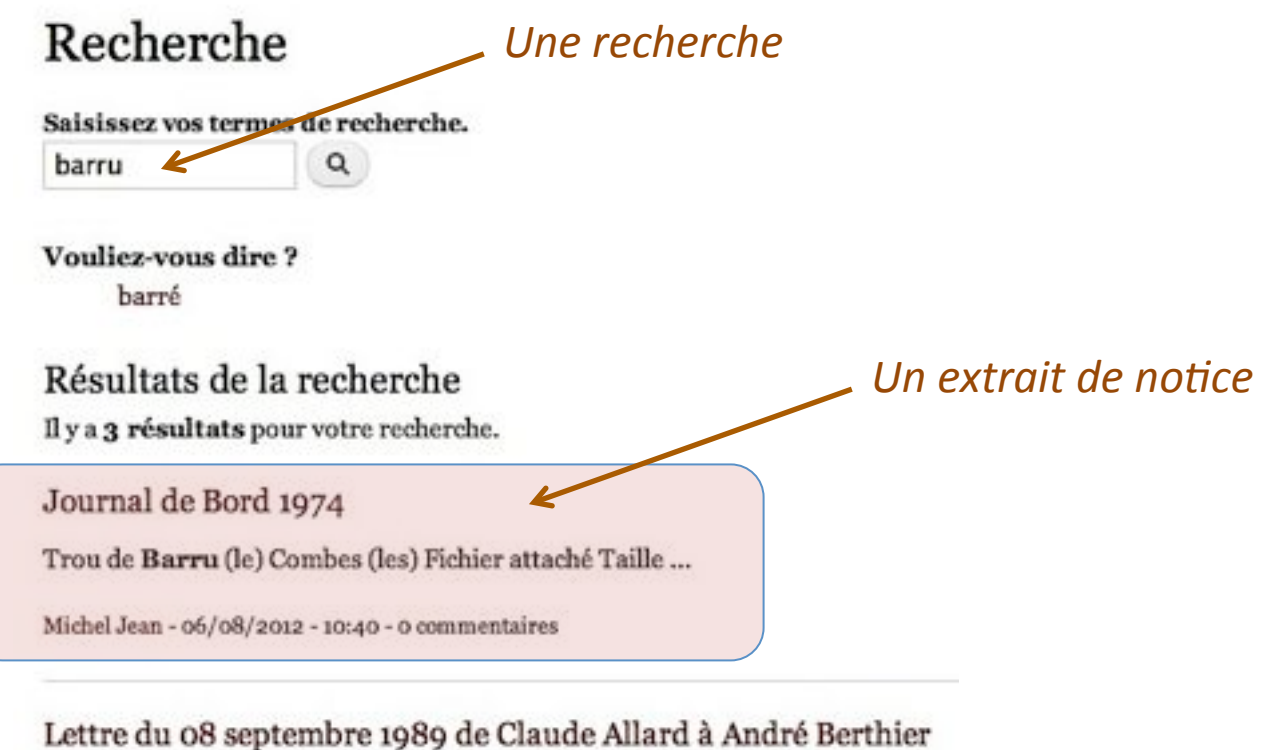

Grange d'Aufferin (la) Crans Côte Poire Trou de Barru (le) ...

Dubois Françoise - 06/14/2012 - 14:31 - 0 commentaires

# Les notices détaillées

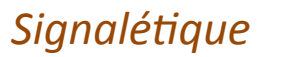

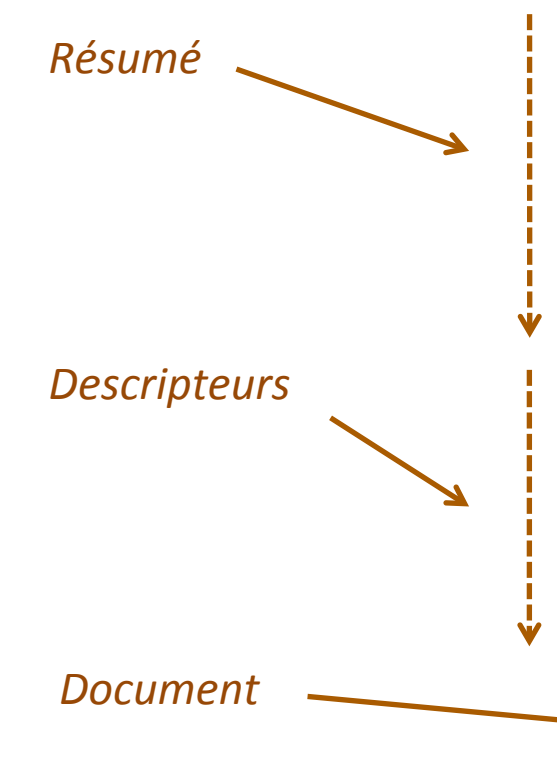

# Journal de Bord 1974

Origine du document: Archives André Berthier Lieu de conservation: ArchéoJuraSites Type de document: rapport & littérature grise Cote de classement: L-1974-00954 Auteur personne physique: no Classeur: B. P. Boîte: 6 Langue: français Personnes physiques citées: Borther A. Wartele A. Brenet A. Grard A. Guilaumin J.Y. Potler R. Edeine B. Blanc Cl. Leieune R. Bouch/ Cl. Meloche C. Syre P. Mélasson Etievant Thèmes: Site de Syam-Chaux: campagnes de foulles et sondages Affaire / dossier: campagne 1974 Collation: Annotations d'André Berthier Pagination: 21 p. Année de production: 1974 Note:

Journal de bord tenu jour après jour du ser août au 29 août 1974 (dactylographié par un secrétaire de l'équipe). Arrivée et installation progressives des divers fouilleurs membres de l'équipe. Organisation des équipes de sondage (11 sondages). Bilan, jour après jour des résultats des sondages. Le rapport, d'abord écrit de façon très analytique (détail de chaque sondage), devient plus "littéraire" à compter du 14 août (changement de rédacteur?). De nombreuses personnes sont citées (fouilleurs, visiteurs, propriétaires) de même que sont indiquées les contributions d'équipes diverses (équipe de Chaumes-en-Brie, étudiants de Jean-Yves Guillaumin, équipe Légion d'Honneur, équipe Provins...).

Les sondages et les prospections mettent à jour de nombreux monuments anthropiques (pierres dressées, menhirs, monuments à écoulement ou en U, tumulus... bateau Etievant) notamment dans toute la combe menant de la Ferme des Combes jusqu'à Cornu. Des visites sont organisées aux sources de la Saine, à la Chevry (Pierre des Druides), au Trou Barru....

Descripteurs archéologiques:

campagne de sondage tumulus pierre dressée pierre levée monument anthropique monument Descripteurs topographiques:

tumulus

Descripteurs méthodologiques:

réalisation de sondage reconnaissance de terrain

Lieux cités:

Syam Chaux-des-Crotenay Cornu Trou de Barru (le) Combes (les)

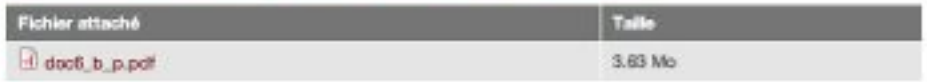

Monuments: Bateau Etiévant

## Les documents

Journal de Bord 1974

Le document en fichier attaché

### Les originaux des Archives Berthier

- accès réservé à ArchéoJuraSites
- restrictions pour certains documents

### Ier acût 1974

#### Arrivée on périe.

Antoinette, ayant peniblement rejoint les garcons loor présente les vestiges de la cote 801. On remarqu à proximité de la source des tracks qui présentent une forme curieuse decriment un ovale prolonid par une sorte d'allée. lon cont commencée.

Voillernet ayeeu dee "visiteure du soire.

l'on d'eux lui a paru mal 614vd et très arrogant. Au coir on any doupte : les gurgons, Antoinette, Claire et Henk revenue of groce et les Berthier. Dinne chez Vuillermet où nove touse me Potier et le chancine,  $n6.$ 

L'éclive se renforce : Donanique Estival et Claire Boocly, les Girard avec Rita. Installation d'un dor toir de filles dans la salle de granatique de Chaux des Crotenay. Hoos avons reads visite awant midi h M' Lejeune ce qui nous a pebie des l'après sidi de nous rendre au tail lie rincipal. (Apop avone remurqué que les nonunents en U étaient plus honbreux que nous ne pensions. Doninique devra represere con plan.

Liaison est prise avec l'écoipe de Chacmes en Brie, bien décidée à praticiper aux travaux. Le soir c'est l'emphisesenent de Syan par la Hollande : deux carava nes sont venues grossir le parc de voiture. Grande soirée as paviNux agrésentée d'un concert de flâte tandis qu'un vin generoux coulait dans les verres.

# L'interactivité

Ajout d'un commentaire

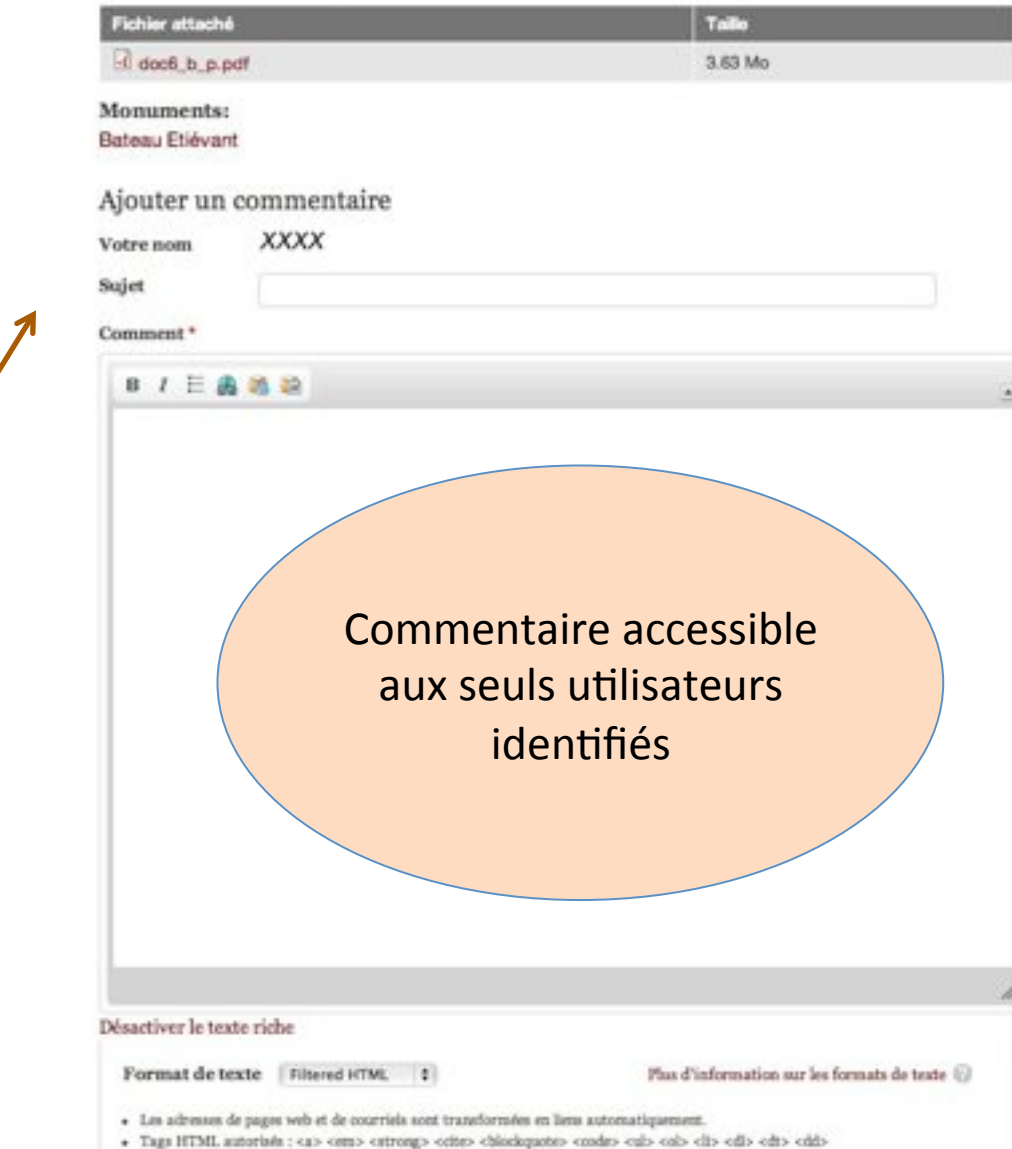

+ Les lignes et les paragraphes vont à la ligne automatiquement.

**Enregistrer** 

# Les contributeurs du Portail des Archives

### Pour la conception du portail et les développements techniques

- Odile Giraud (Doc&Co)
- Franck Laurès

### **Pour la numérisation et le traitement des archives**

- André Alix
- François Billot
- Jean-François Boos
- Françoise Dubois
- Jacques Dubois
- Daniel Jacquiot
- Alain Mariot
- Jean Michel

### Pour les apports sur les lieux-dits et les monuments

- Jean-Pierre Fumey
- Nicole Gérard
- Jean Monneret

*Sans#oublier…#*

**Suzette Berthier** *Claire#Berthier# Dominique Berthier* 

> **qui\$ont\$accordé\$leur\$confiance\$à\$ArchéoJuraSites\$** en faisant de l'association le dépositaire des archives d'André Berthier en demandant d'assurer la préservation et la valorisation de ce patrimoine et en autorisant ArchéoJuraSites à mener à bien le projet de Portail des Archives

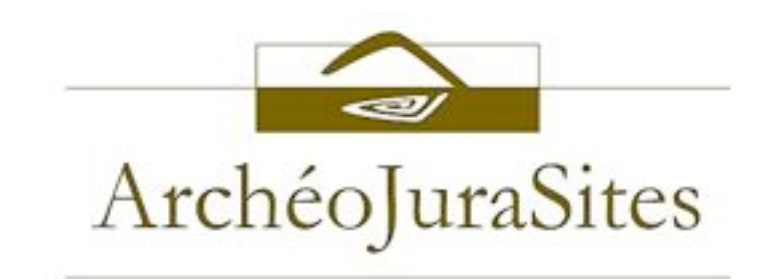

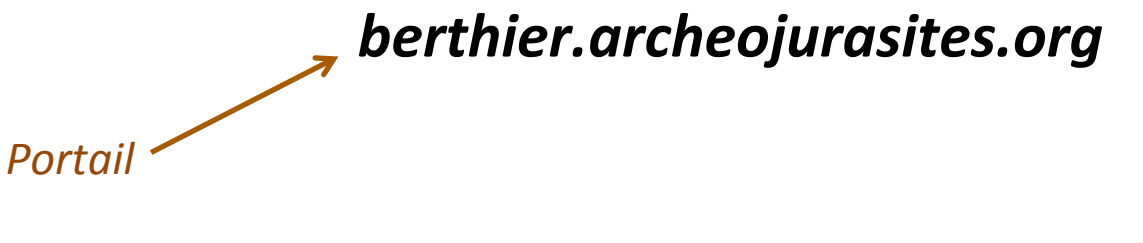

*info@archeojurasites.org#*

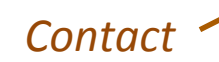

La découverte d'André Berthier